### Introduction to Memory

CS 241 Sept. 6, 2013

### MP1

## Program #1

```
void main() {
int i, j;
void *s1 = &i,
     *s2 = &j;
void *h1 = malloc(sizeof(int)),
     *h2 = \text{malloc}(sizeof(int));
```
 **printf("s1: %p\ns2: %p\n", s1, s2); printf("h1: %p\nh2: %p\n", h1, h2);**

**}**

# Program #1

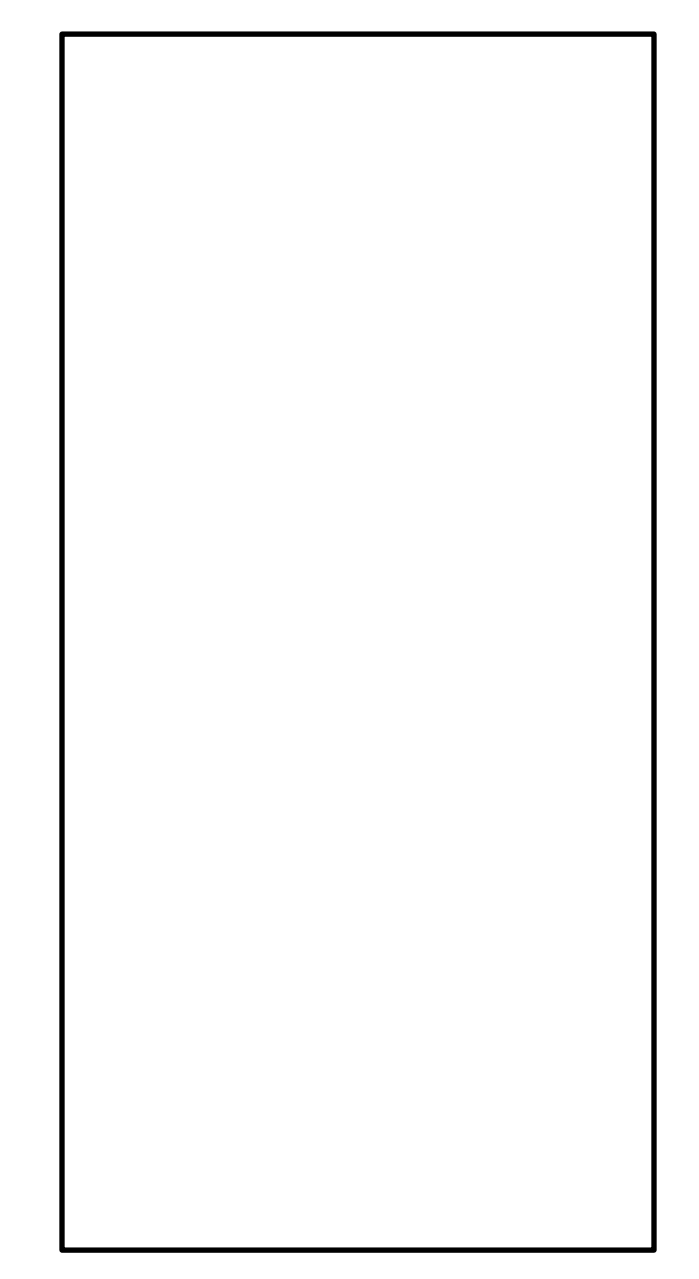

### Address Space

**Observation**:

**Implication**:

# Virtual Memory

- You have discovered a result of **virtual memory**.
	- All modern OSs provide a level of indirection between processes and the underlying RAM.

– What if we didn't have virtual memory?

#### *Alternative Option*

#### **Segmentation**

• **Each process owns a segment of the system's RAM.**

#### Example Allocations:

- **1. P1: 3 MB**
- **2. P2: 5 MB**
- **3. P3: 2 MB**
- **4. P2 is free'd**
- **5. P4: 4 MB**
- **6. P5: 5 MB**
- **7. P1: Increase to 5 MB**

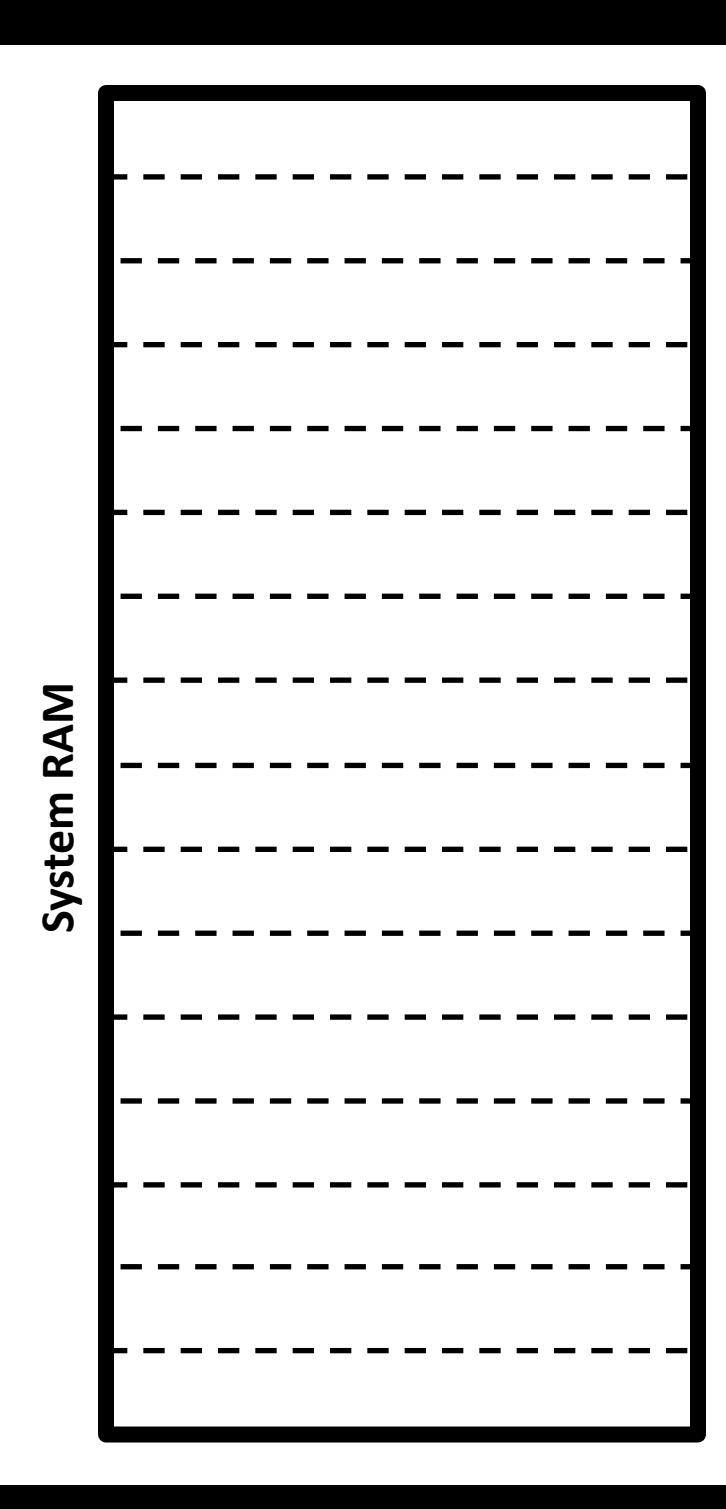

### Segmentation

• Problems:

1.

2.

• Advantages?

# Virtual Memory

- **Virtual memory** is derived from segmentation, with two major differences:
	- The entire memory space is divided up into **fixed sized segments** called **pages**.
	- Each and **every process** on an OS has its own **page table** to translate between **"virtual addresses"** (used in user-space) and **"physical addresses"**  (used in kernel-space, the address on the physical RAM).

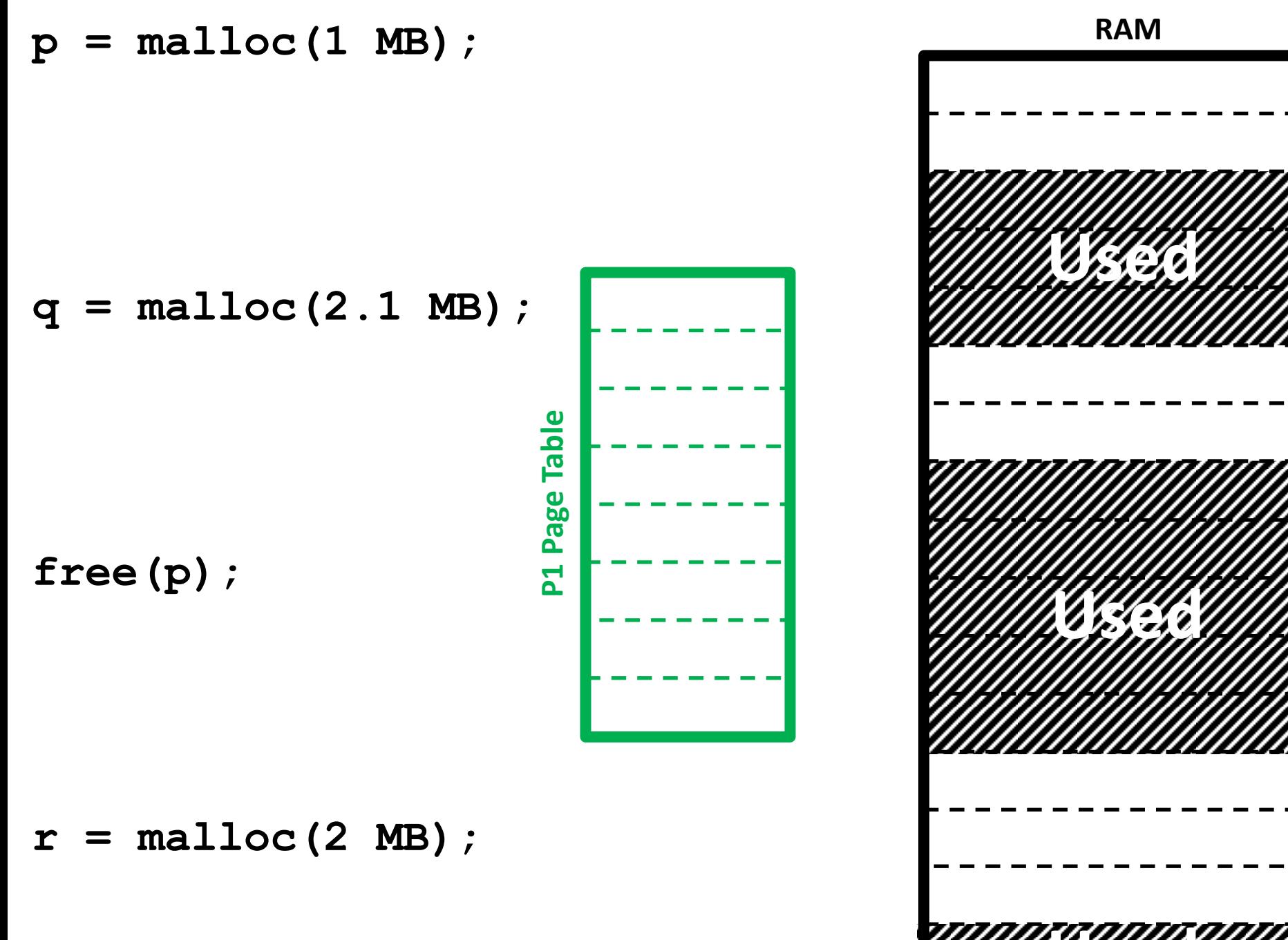

**Page Size: 1 MB**